Start\_częst: 14.000000 MHz; Stop\_częst: 14.349650 MHz; Krok: 0.350 kHz Próby: 1000; Przerwanie: 0 uS

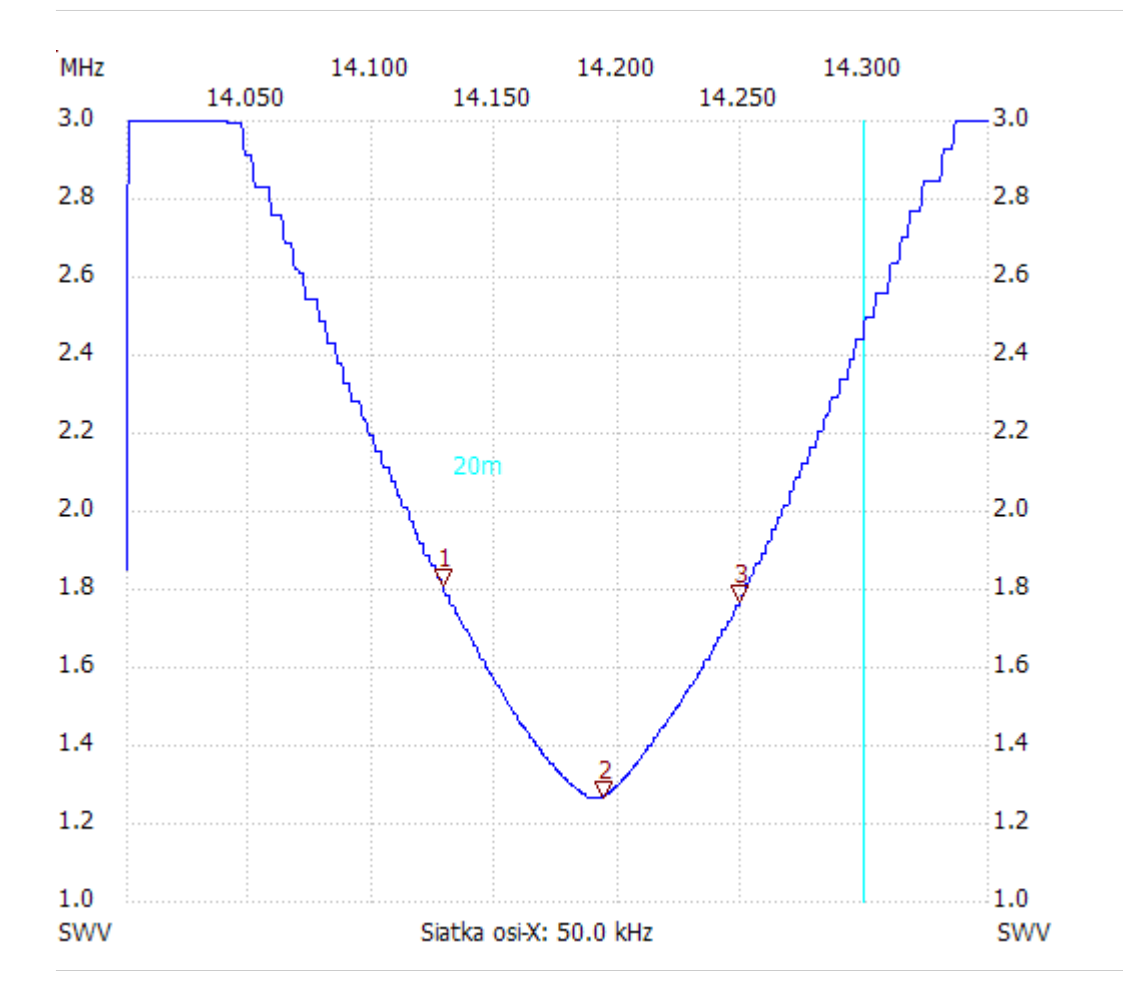

no\_label

Kursor 1: 14.128100 MHz SWR : 1.8028

---------------------

Kursor 2:

14.193200 MHz

SWR : 1.2629

---------------------

## Kursor 3:

14.249200 MHz SWR : 1.7630

---------------------

SWR min : 1.26 14.186900

SWR max : 3.54 14.001050

---------------------